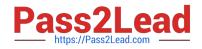

# C2040-403<sup>Q&As</sup>

IBM Forms 8.0 - Form Design and Development

# Pass IBM C2040-403 Exam with 100% Guarantee

Free Download Real Questions & Answers **PDF** and **VCE** file from:

https://www.pass2lead.com/c2040-403.html

100% Passing Guarantee 100% Money Back Assurance

Following Questions and Answers are all new published by IBM Official Exam Center

Instant Download After Purchase

100% Money Back Guarantee

😳 365 Days Free Update

800,000+ Satisfied Customers

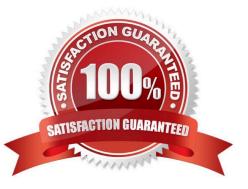

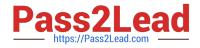

## **QUESTION 1**

Jane has built an HTML pagecontaining a Google map. She wants to show the map in a modal dialog after the user has entered a valid address in the form. What does Jane need to do to accomplish this?

A. Jane needs to call the launchModalDialog function from a compute, passing anXPath reference to the instance that contains the HTML.

B. Jane needs to call the launchModalDialog function from a compute, and pass a URL to the desired HTML page as a parameter.

C. Jane needs to create a button of type \\'link\\', and set the launchModalDialog property of the button to \\'on\\'. She also needs to specify a URL to the desired HTML page in the \\'url\\' property.

D. Jane needs to create a button of type \\'html\\', and set the launchModalDialog property of the button to \\'on\\'. She also needs to specify the HTML page in the \\'content\\' property.

#### Correct Answer: B

### **QUESTION 2**

Can the HTML content shown ina modal dialog communicate with the form that launched it?

- A. Yes, by embedding some JavaScript into the form.
- B. Yes, by using the IBM Forms JavaScript API.
- C. Yes, but it can only close the form or tell it to submit.
- D. Yes, by adding a HTML listener compute to the form.

Correct Answer: B

#### **QUESTION 3**

Filtering is an advanced feature that allows you to control which parts of a form are sent when asubmission occurs. Which of the following INCORRECTLY describes filtering capabilities?

A. Filtering allows you to filter out all occurrences of an item type, such as all buttons or fields.

B. Filtering allows you to filter out all occurrences of aspecific property, such as all background colors or active settings.

- C. Filtering allows you to filter out groups of items or datagroups.
- D. Filtering is the easiest way to reduce the submitted form size.

Correct Answer: D

### **QUESTION 4**

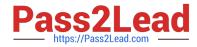

A form designer has added the following code to a form:

```
<check sid="CHECK1">

<xforms:input ref="instance('INSTANCE')/WillAttend">

<xforms:label></xforms:label>

</xforms:input>

<itemlocation>

<x>98</x>

<y>159</y>

</itemlocation>

</check>
```

When a user checks the checkbox, what value is stored in the <WillAttend> node in the following instance?

```
<xforms:instance xmIns="" id="INSTANCE">
        <data>
        <ApplicationDate></ApplicationDate>
        <WillAttend></WillAttend>
        </data>
</xforms:instance>
```

A. 1

B. on

C. true

D. "1"

Correct Answer: C

### **QUESTION 5**

John has built a form that has alternating portrait and landscape pages and has specified the options. Which of the following statements best represents what will happen when he prints the form?

A. Each page is printed in order and its specified orientation.

B. Each page is printed in order, but the orientation is not as specified.

C. The form will not print.

D. Two print jobs are automatically generated; one to print all the portrait pages and a second to print all the landscape pages.

Correct Answer: A

C2040-403 PDF Dumps

C2040-403 Study Guide

C2040-403 Braindumps